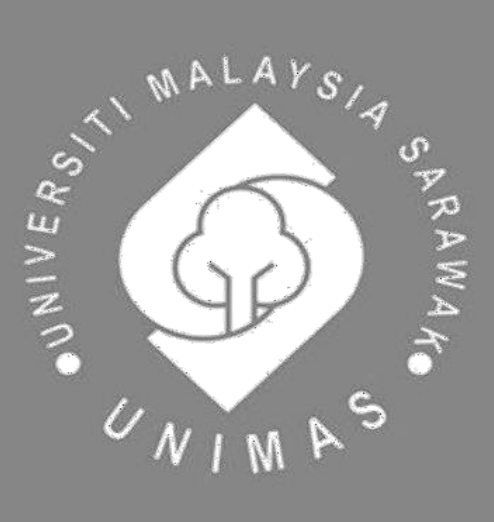

Faculty of Computer Science and Information Technology

# *BROOKE DOCKYARD IT ASSET MANAGEMENT SYSTEM*

Nina Anak Sudi

Bachelor of Computer Science with Honours (Software Engineering)

2023

## **BROOKE DOCKYARD IT ASSET MANAGEMENT SYSTEM**

NINA ANAK SUDI

This project is submitted in partial fulfilment of the requirements for the degree of Bachelor of Computer Science with Honours (Software Engineering)

> Faculty of Computer Science and Information Technology UNIVERSITI MALAYSIA SARAWAK

> > 2023

## **UNIVERSITI MALAYSIA SARAWAK**

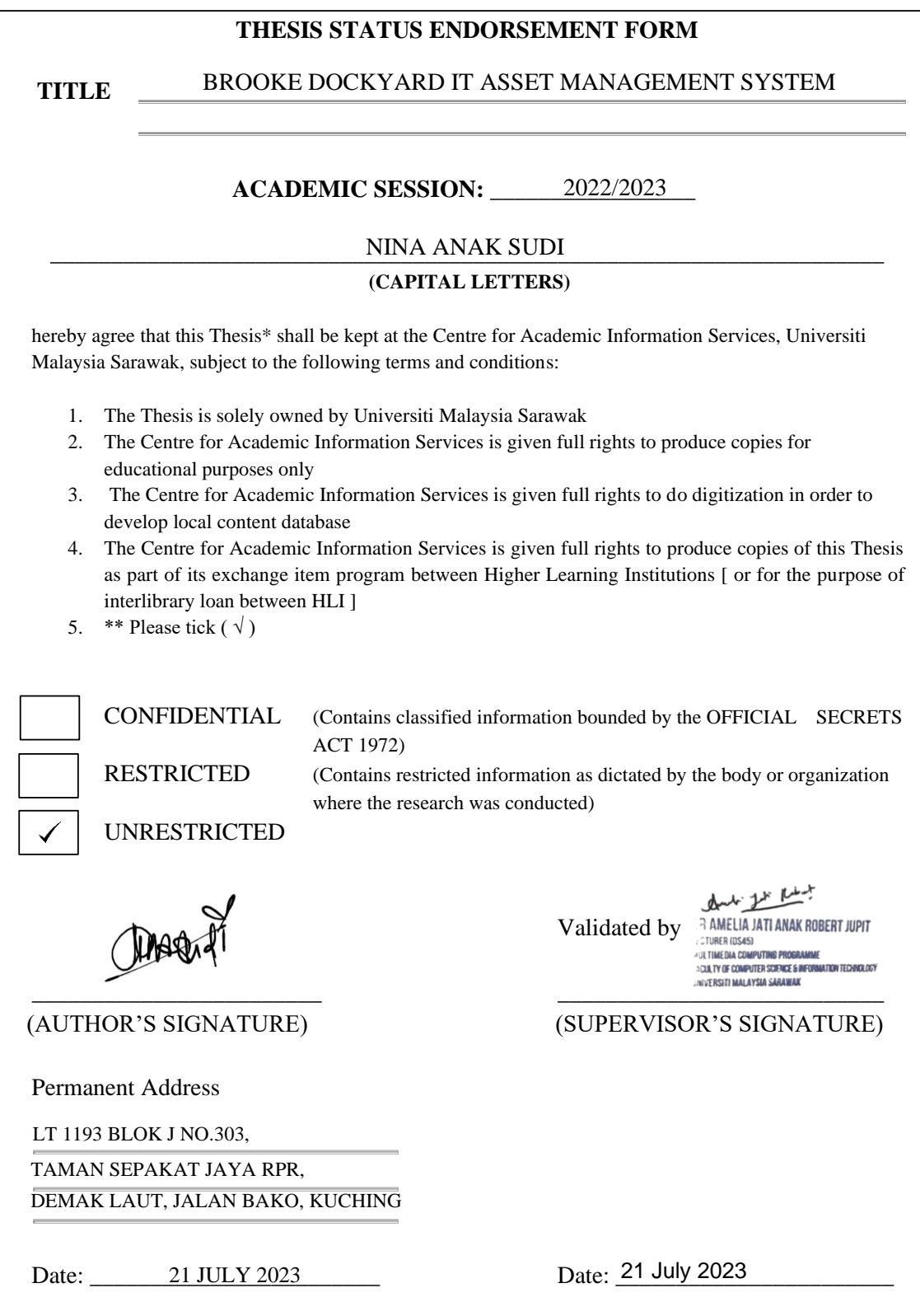

Note \* Thesis refers to PhD, Master, and Bachelor Degree

\*\* For Confidential or Restricted materials, please attach relevant documents from relevant organizations / authorities

## **DECLARATION**

<span id="page-3-0"></span>I hereby declare that this project and all the contents are my original work. I have not copied from others' works except due to the research-based information and related materials. All the information used or taken out from resources were adjusted and written with citation and references.

Charry of

NINA ANAK SUDI Faculty of Computer Science and Information Technology Universiti Malaysia Sarawak 21 July 2023

## **ACKNOWLEDGEMENT**

<span id="page-4-0"></span>I would like to express my gratitude and appreciation to everyone who helped make it possible for me to complete this report. My special thanks go to my supervisor, Ts Dr Amelia Jati Anak Robert Jupit, for her assistance, engaging suggestions, and support while writing this report. I sincerely appreciate your time proofreading and correcting all my mistakes.

I would also like to acknowledge with much appreciation the crucial role of the IT Department staff of Brooke Dockyard & Engineering Works Corporation at Sejingkat Fabrication Yard, who participated in the data collection interview and gave me permission to use their data for the project as well as a participant in user testing.

# **TABLE OF CONTENTS**

<span id="page-5-0"></span>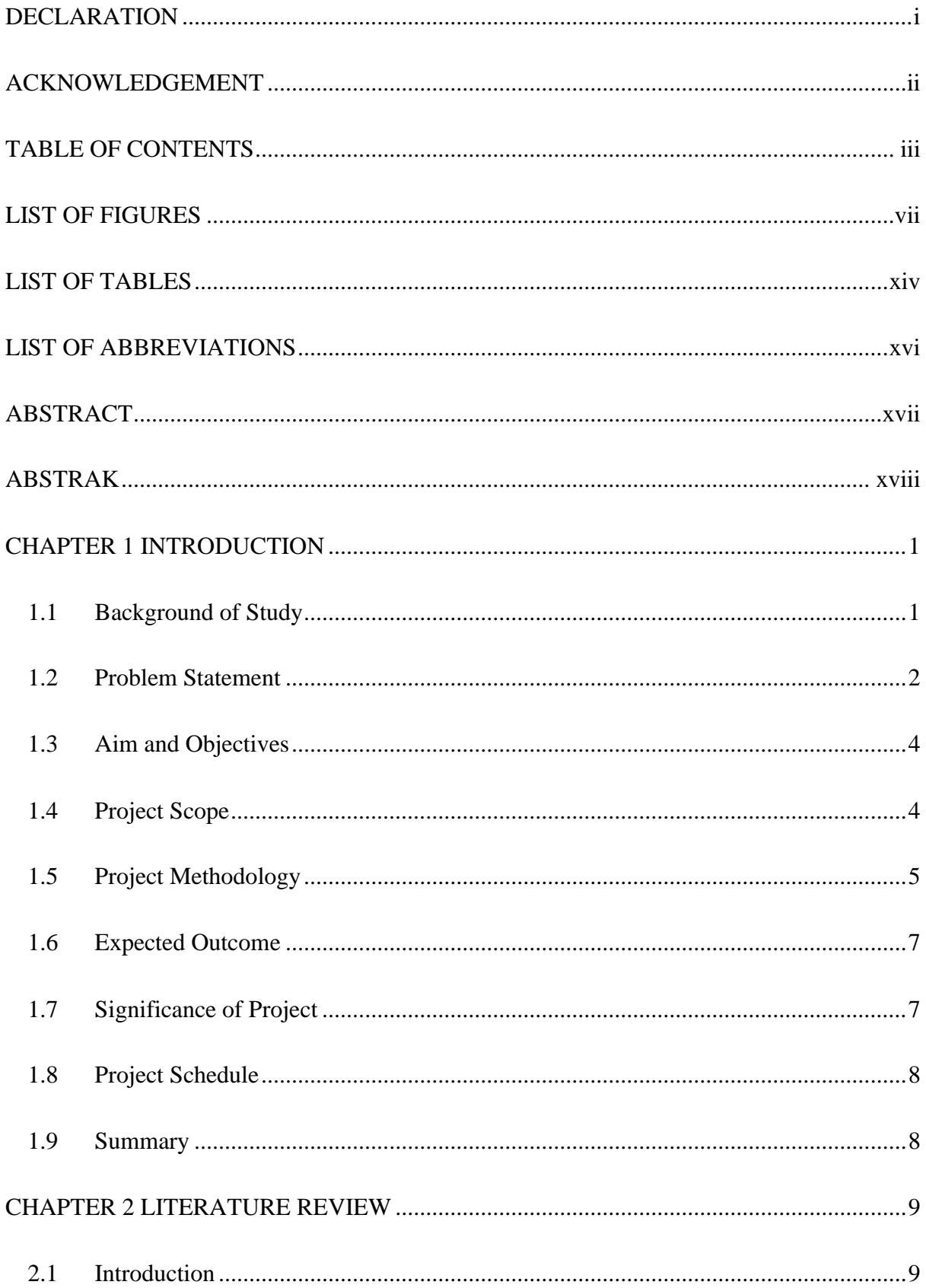

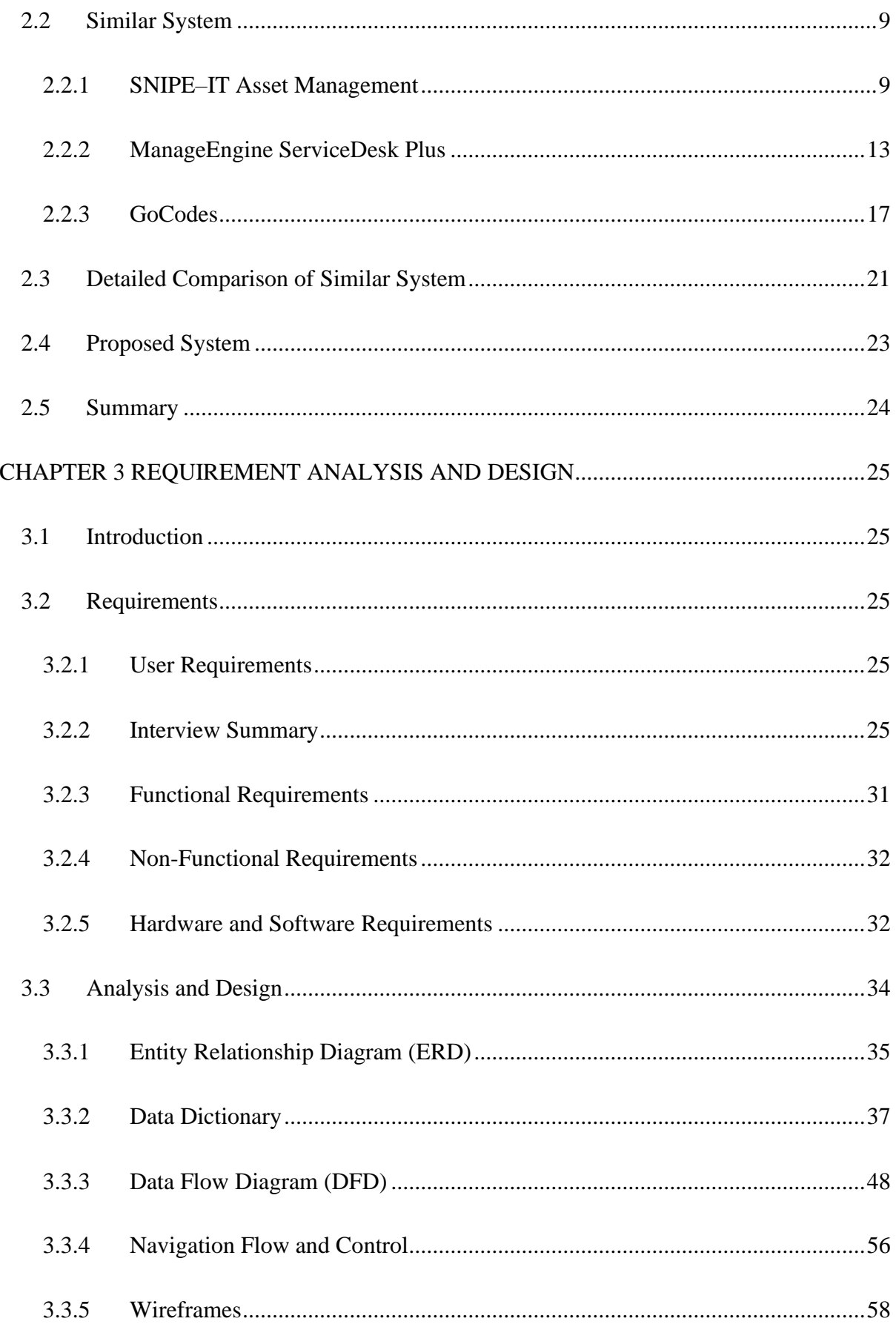

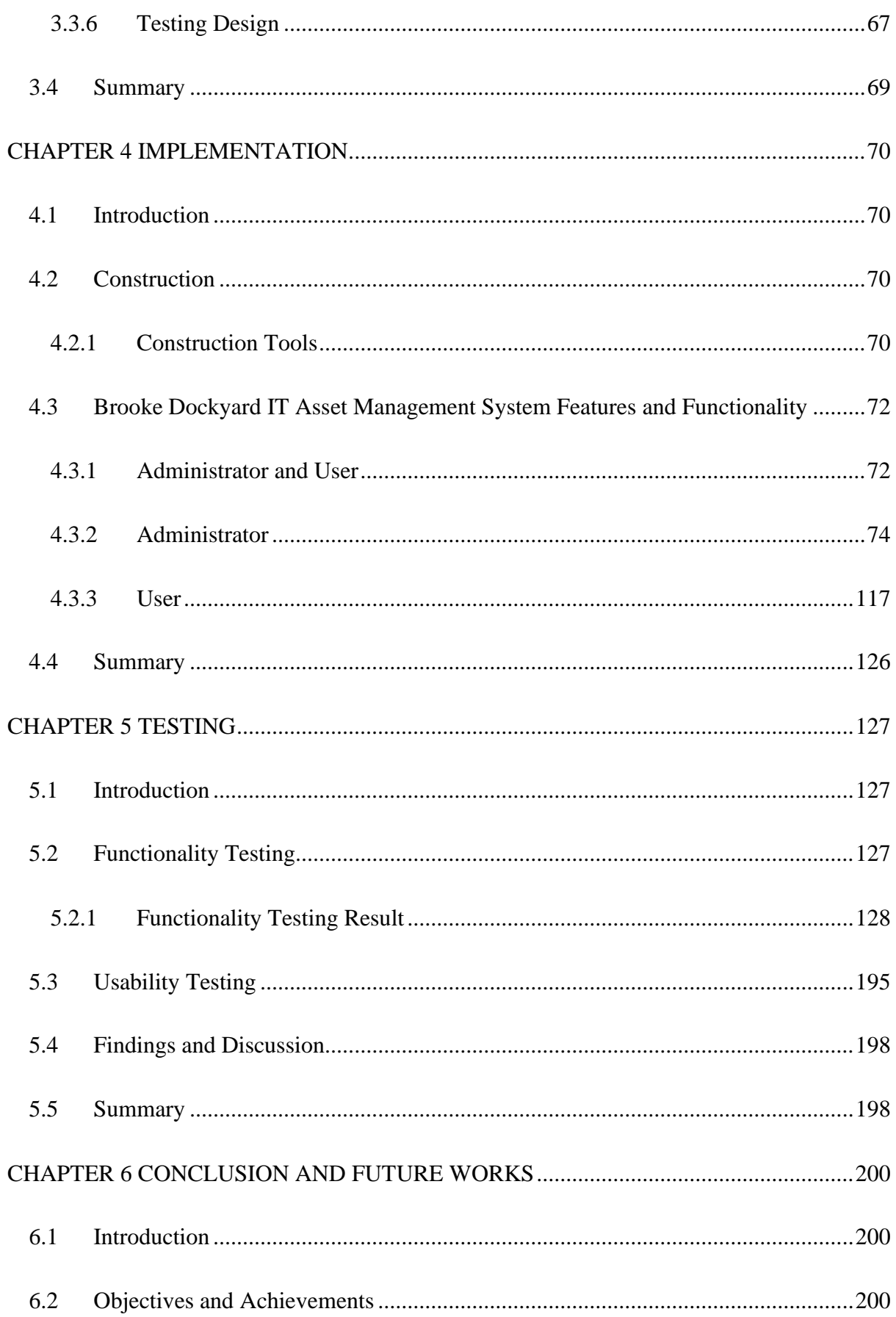

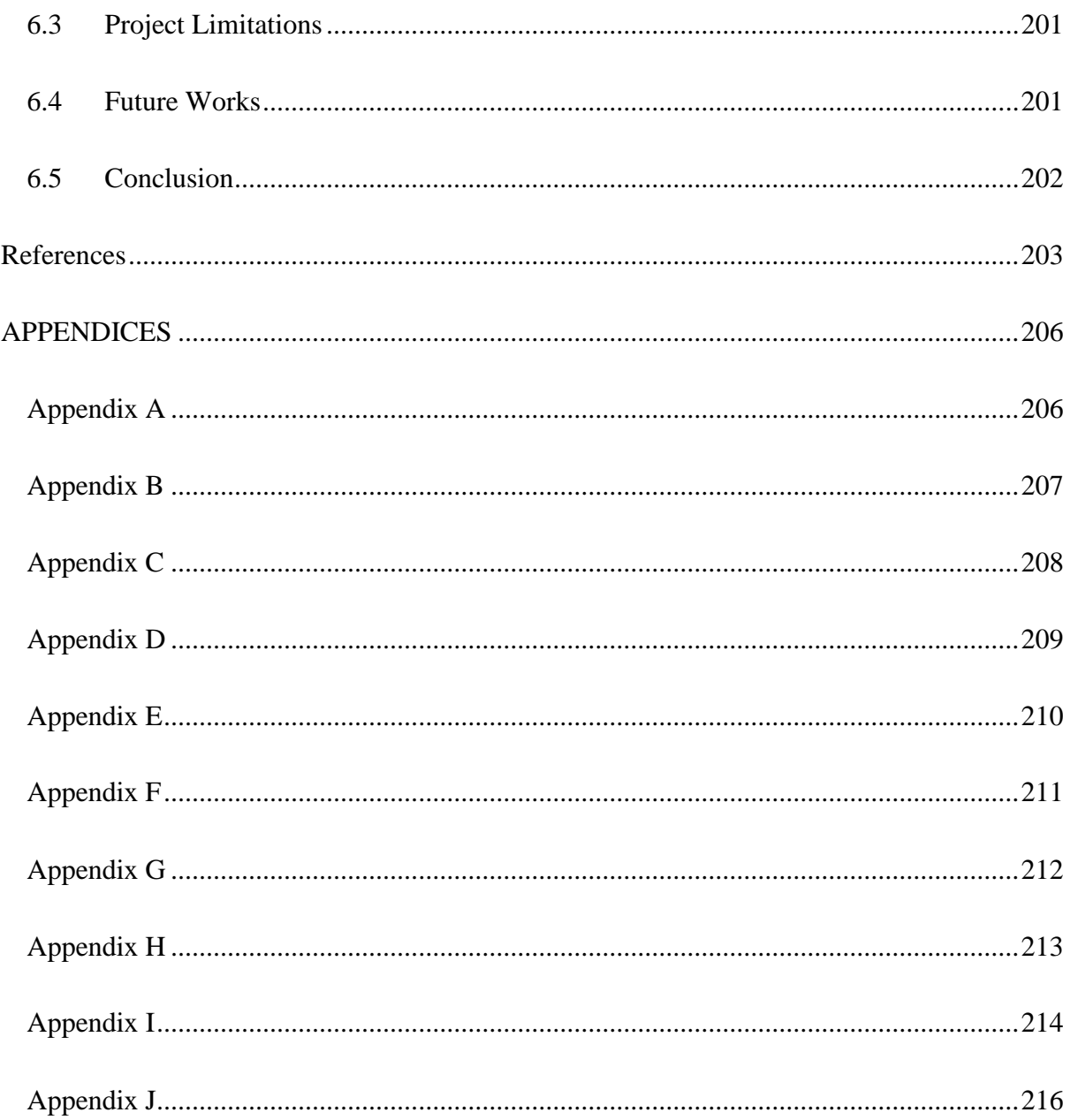

## **LIST OF FIGURES**

<span id="page-9-0"></span>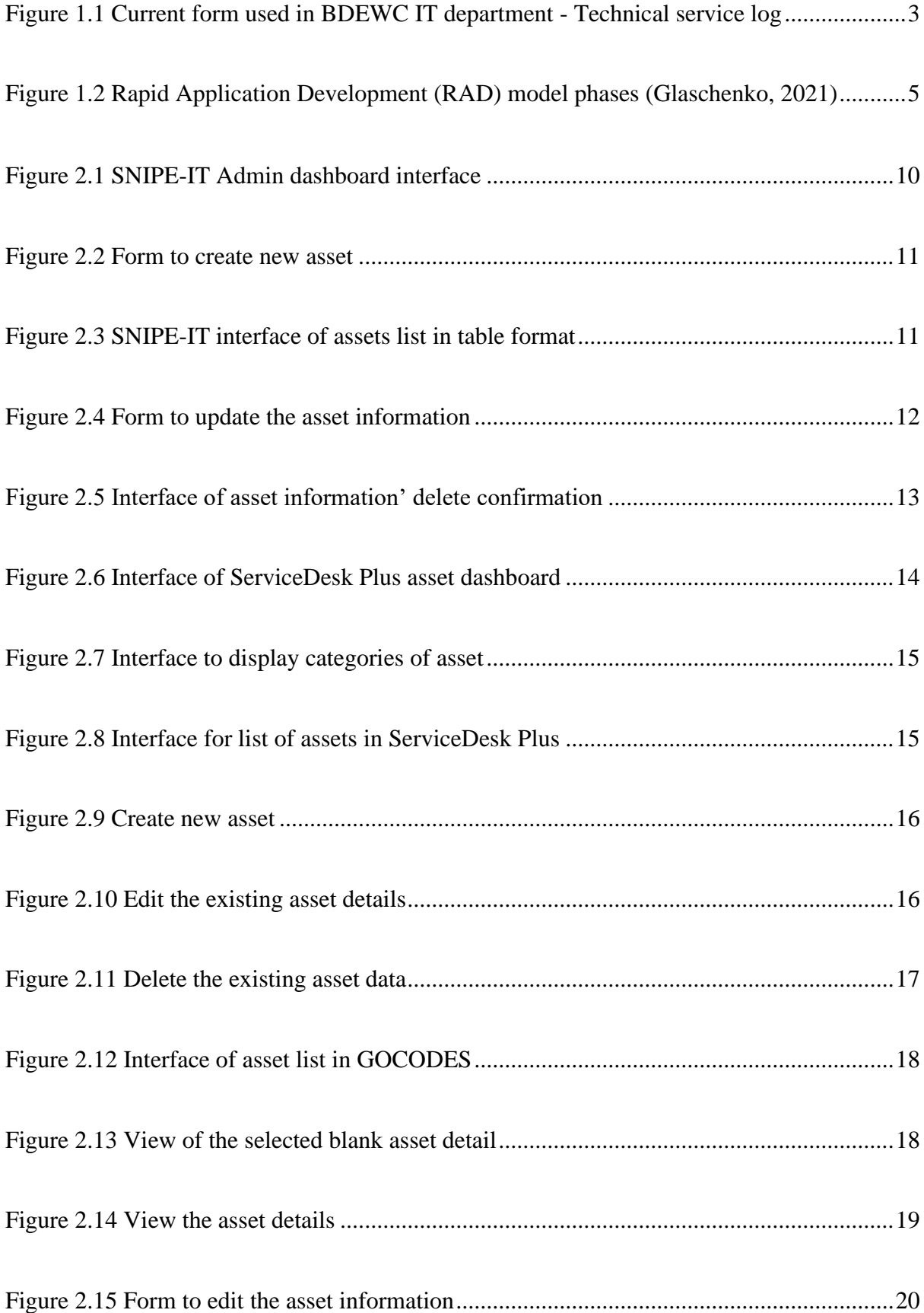

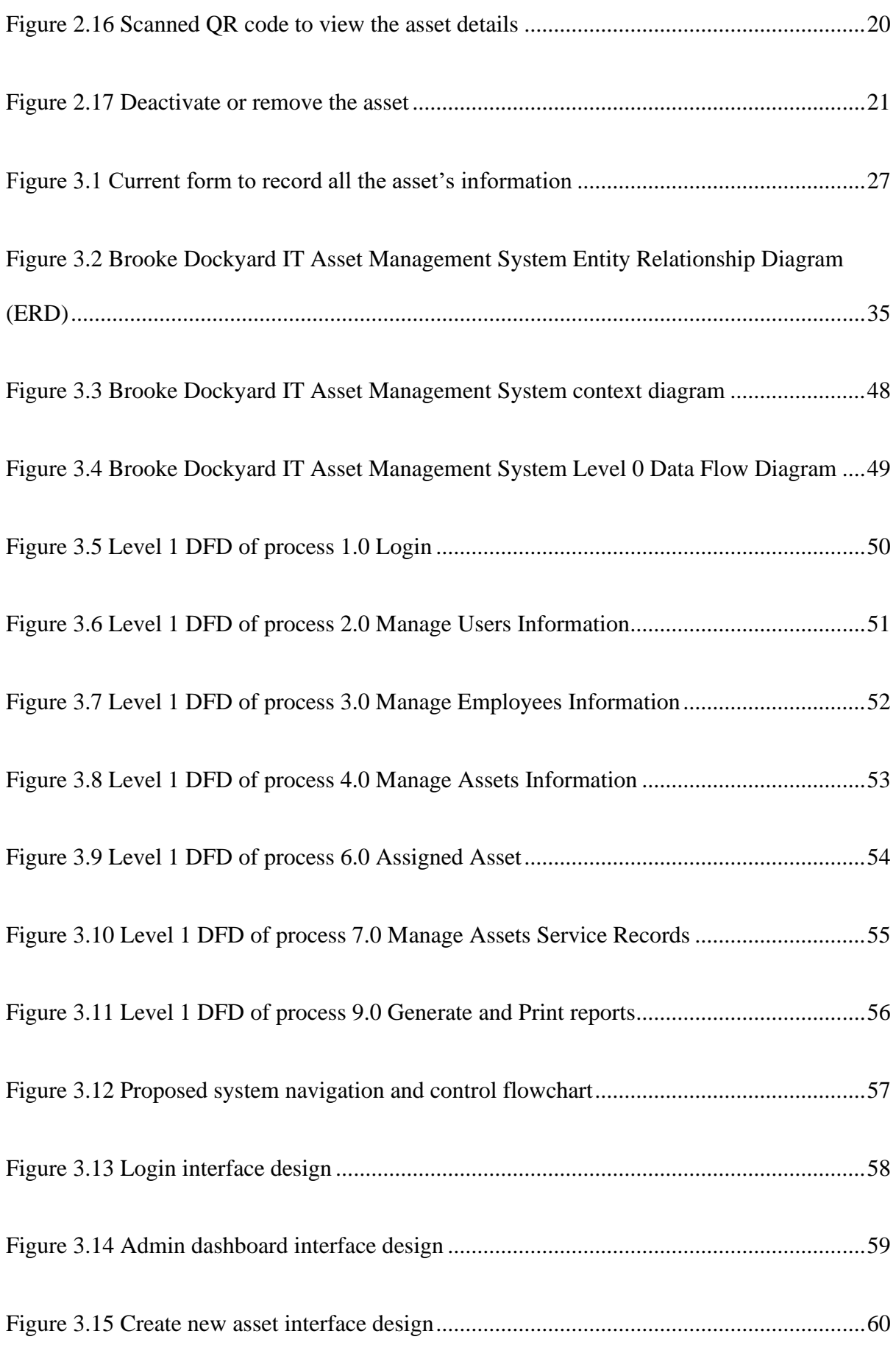

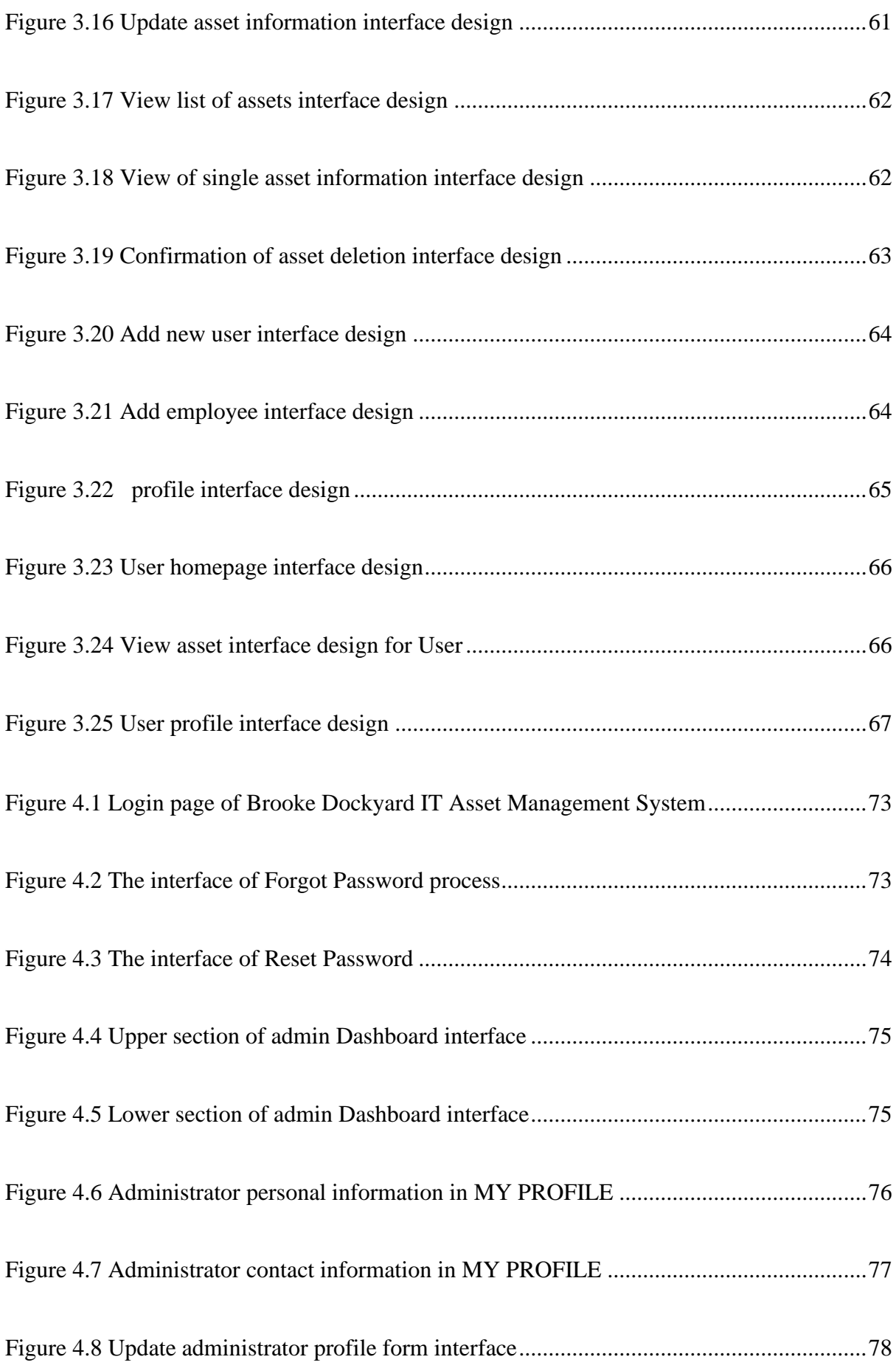

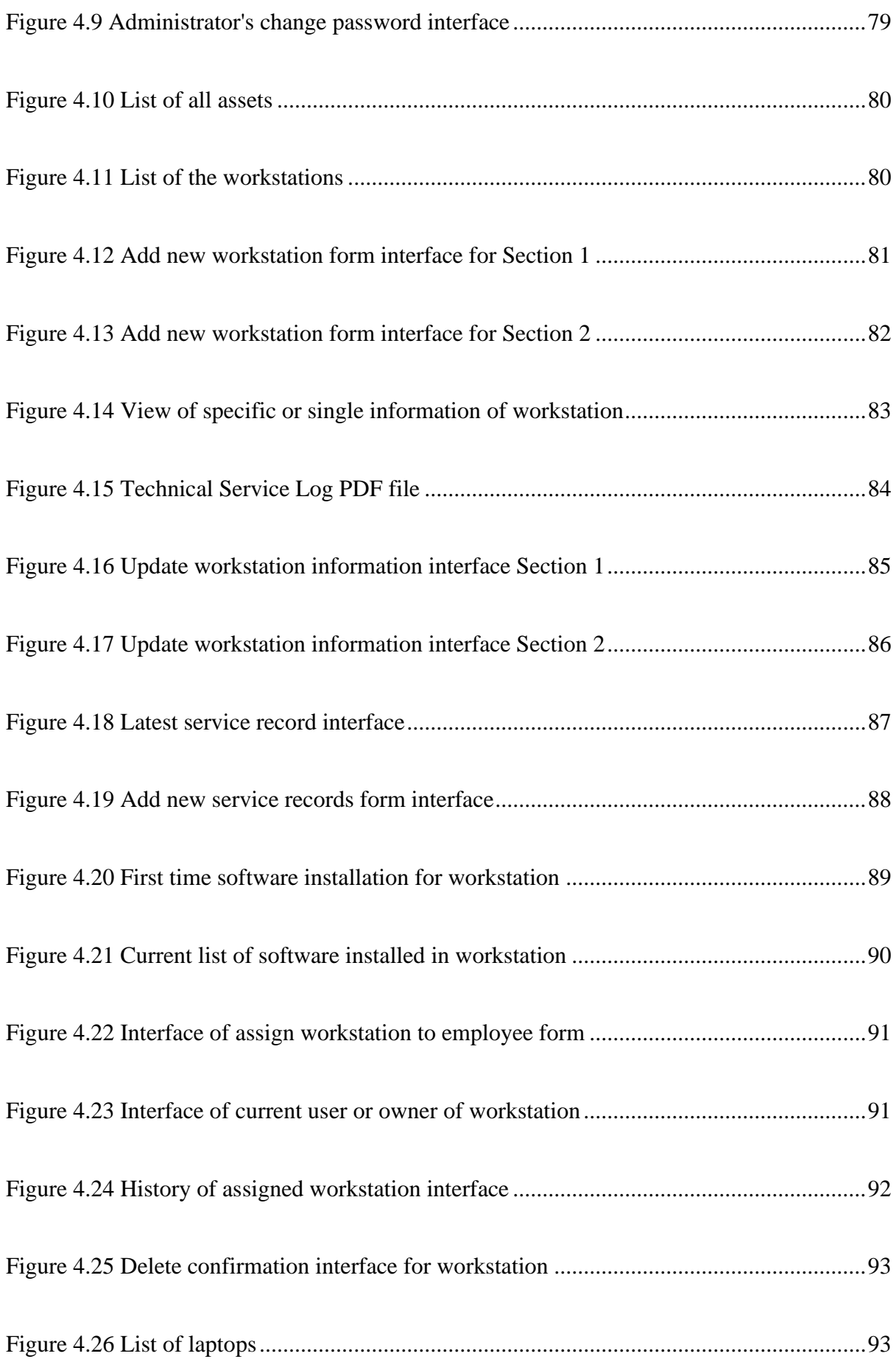

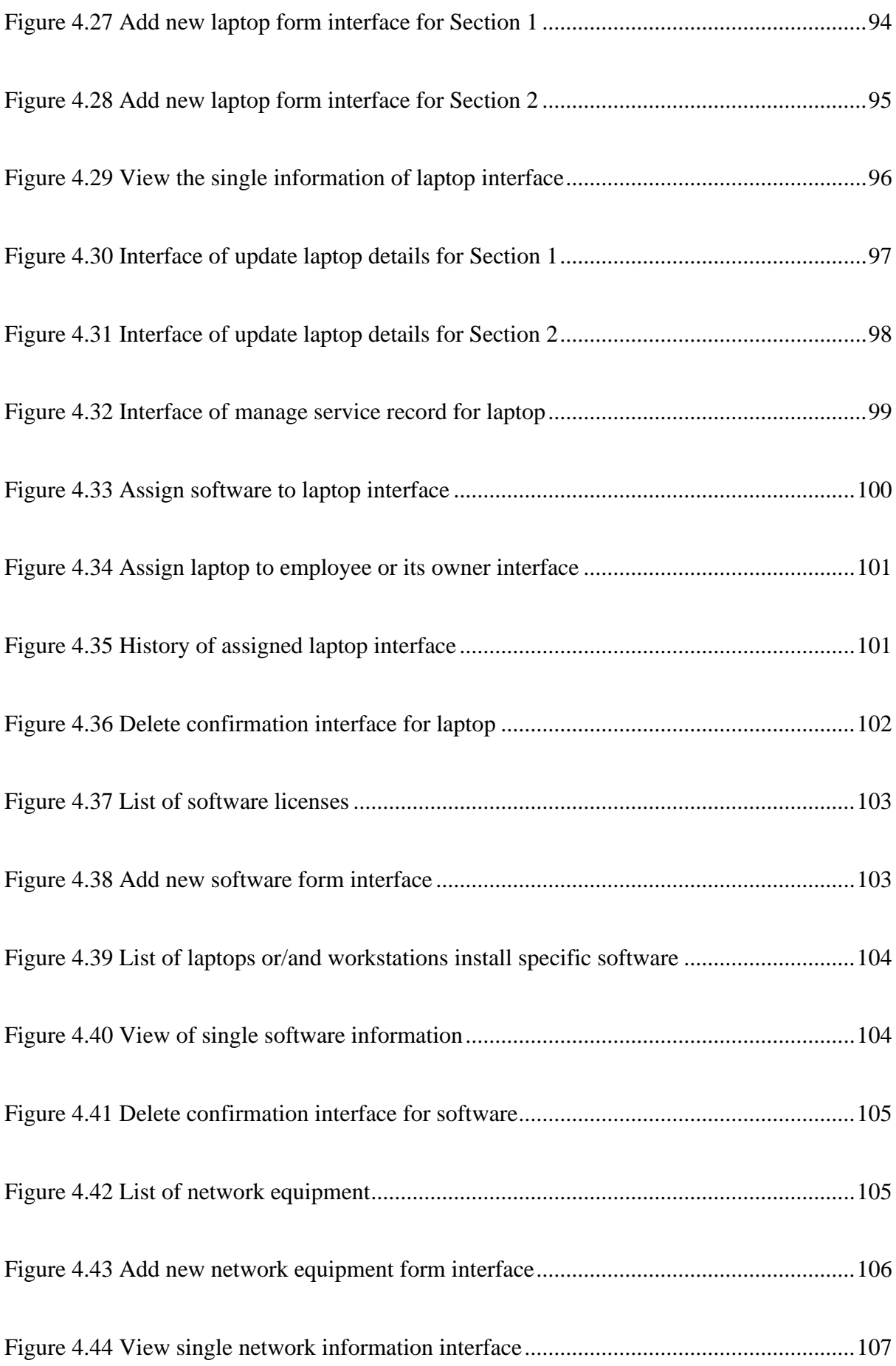

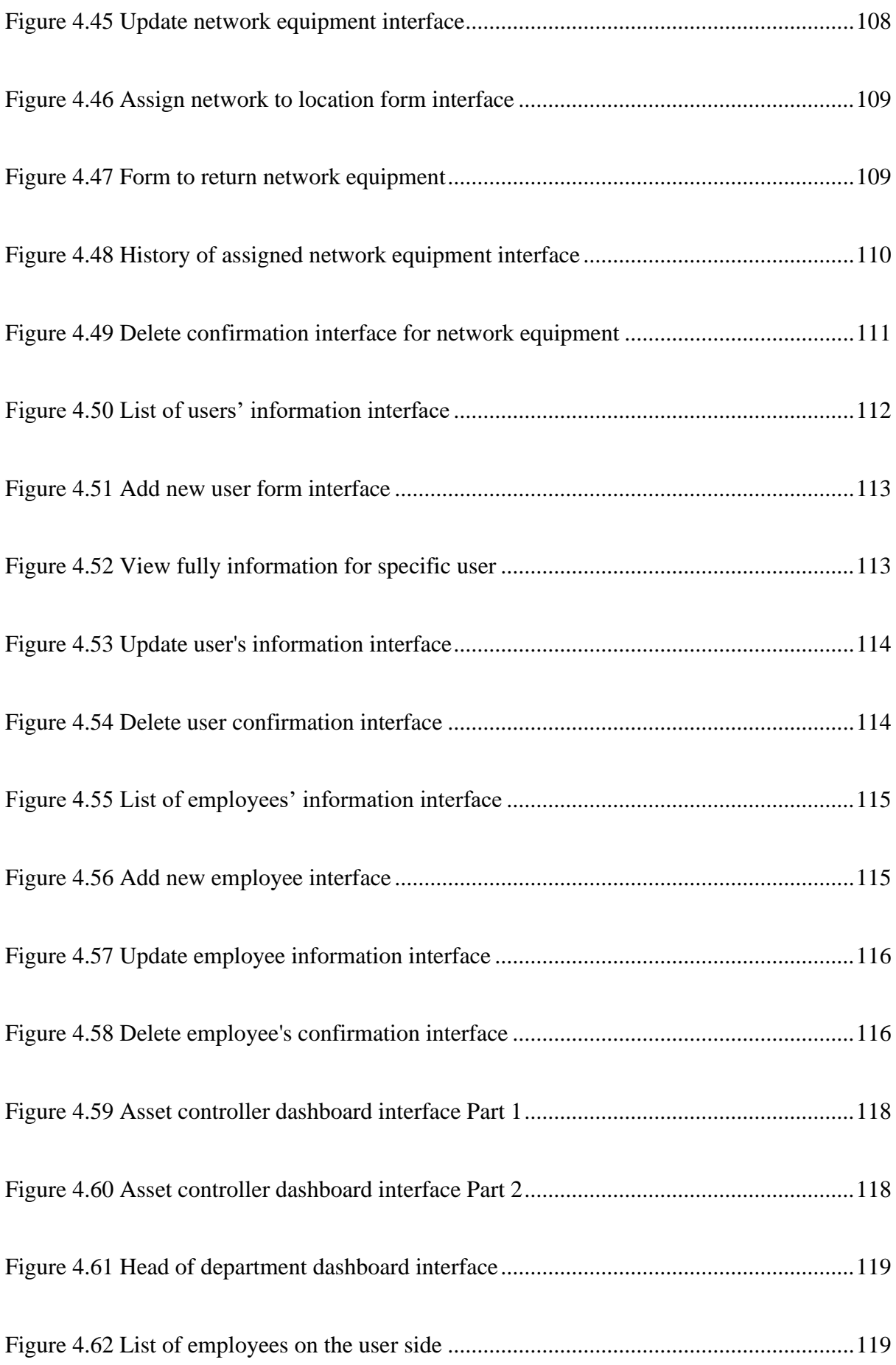

![](_page_15_Picture_69.jpeg)

## **LIST OF TABLES**

<span id="page-16-0"></span>![](_page_16_Picture_67.jpeg)

![](_page_17_Picture_66.jpeg)

### **LIST OF ABBREVIATIONS**

- <span id="page-18-0"></span>BDEWC – Brooke Dockyard and Engineering Works Corporation
- CRUD Create, Read, Update, and Delete
- CSS Cascading Style Sheets
- ERP Enterprise Resource Planning
- GB Gigabyte
- GPS Global Positioning System
- HTML HyperText Markup Language
- IT Information Technology
- OS Operating System
- PC Personal Computer
- PDF Portable Document Format
- PHP Hypertext Preprocessor
- QR Quick Response
- RAD Rapid Application Development
- RAM Random-Access Memory
- SDLC System Development Life Cycle
- SQL Structured Query Language
- UAT User Acceptance Testing
- VM Virtual Machine

#### **ABSTRACT**

<span id="page-19-0"></span>In this era of globalization, the concept of digital form is increasing use among the organization to ensure their business run smoothly. However, the IT Department of BDEWC is still using a manual approach to manage over a thousand IT assets, including hardware, software, and network stuff. Therefore, this project develops the Brooke Dockyard IT Asset Management System to replace the traditional paper form-based to web-based forms. This system allowed users to track, manage, and store their asset information. In addition, this thesis covered the development and implementation of a web-based application for BDEWC's IT Department at Sejingkat Fabrication Yard. The Rapid Application Development model was chosen as the project's methodology.

#### **ABSTRAK**

<span id="page-20-0"></span>Dalam era globalisasi ini, konsep ke arah digitalisasi semakin pesat dipratikkan dalam kalangan organisasi bagi memastikan perniagaan mereka berjalan lancar. Walau bagaimanapun, Jabatan IT BDEWC masih menggunakan pendekatan manual untuk mengurus lebih seribu aset IT, termasuk perkakasan, perisian dan bahan rangkaian. Oleh itu, projek ini membangunkan Sistem Pengurusan Aset IT Brooke Dockyard untuk menggantikan borang berasaskan borang kertas kepada borang berasaskan web. Sistem ini membenarkan pengguna menjejak, mengurus, dan menyimpan maklumat aset mereka. Di samping itu, tesis ini merangkumi pembangunan dan pelaksanaan sistem berasaskan web untuk Jabatan IT BDEWC di Sejingkat Fabrication Yard. Model Rapid Application Development telah dipilih sebagai metodologi projek.

## **CHAPTER 1 INTRODUCTION**

### <span id="page-21-1"></span><span id="page-21-0"></span>**1.1 Background of Study**

Technology has been growing rapidly in this era of globalization. It is increasingly being implemented in development and has acted as a pillar of strength for a wide range of economic sectors. A web-based system is one of the most popular and widely used, especially by organizations, to run their business operations. As for the IT department of Brooke Dockyard & Engineering Works Corporation (BDEWC), they need a system to store and manage data of their company assets. IT assets are software or hardware components that are used in the information technology environment, such as computers, laptops, and software licenses.

BDEWC is a Sarawak-based company that is active in the oil and gas, shipbuilding, ship repair, bridge infrastructure, and onshore manufacturing sectors. There are a few BDEWC branches, including the following:

i. BDEWC Administration Office

Demak Laut Commercial Centre Phase 3, Jalan Bako, Petra Jaya, Kuching, Sarawak, Malaysia

- ii. Sejingkat Fabrication Yard Muara Tebas Land District, Sejingkat, Off Jalan Bako, 93050 Kuching, Sarawak, Malaysia.
- iii. Demak Fabrication Yard

Muara Tebas Land District, Demak Laut Industrial Estate Phase III, 93050 Kuching Sarawak, Malaysia.

BDEWC's IT department is located at the Sejingkat Fabrication Yard, which also covers the other two offices. Therefore, the conventional ways used by IT support to manage, track, and record asset information using spreadsheets and form formats are ineffective due to the large number of assets that need to be recorded. They also might be overlooked in recording some other assets' detail.

Thus, with the advancement of technology changing the way organizations operate, Brooke Dockyard IT Asset Management System can help the IT department control their asset information efficiently. This system will be developed using HTML, CSS, PHP, JavaScript scripting languages, and other frameworks. In addition, the system interacts with a database using a Structured Query Language (SQL).

### <span id="page-22-0"></span>**1.2 Problem Statement**

IT assets must be well managed to enable an organization to track all its assets easily. Effectively managing IT assets ensures that all the relevant assets are encountered and tracked. However, BDEWC's IT department lacks a robust system for tracking, managing, and storing asset details, especially computers and laptops. According to the IT Executive from Sejingkat Fabrication Yard, the IT department is now using traditional paper form based, as shown in Figure 1.1. Therefore, he was looking for an appropriate system to replace the hardcopy records that can store all the information on the assets, identify where the assets are located, to whom the asset has been assigned, and when changes or updates were made.

![](_page_23_Picture_370.jpeg)

<span id="page-23-0"></span>*Figure 1.1 Current form used in BDEWC IT department - Technical service log*